## **PCGET and PCPUT**

These programs make it easy to load a file from the PC into a CP/M system (PCGET) or write a file from a CP/M system to a PC (PCPUT). The XMODEM protocol is used for file transfer. The program uses the MEMON console port by default, however, if the command line is followed by a T, then file exchange takes place over the MEMON "Transfer Port" instead.

Once PCGET is on the CP/M system, subsequent file transfer – including retrieval of the PCPUT program – is simple. However, getting PCGET onto the CP/M machine to begin with is the classic chicken and egg quandary. Fortunately, having the hex load (HL) command in MEMON makes it simpler.

In MEMON, set the transfer port to the console (if required). Then use the HL command to load PCGET.HEX into RAM. Boot CP/M and save PCGET from RAM to a file using the SAVE command. These steps are shown below:

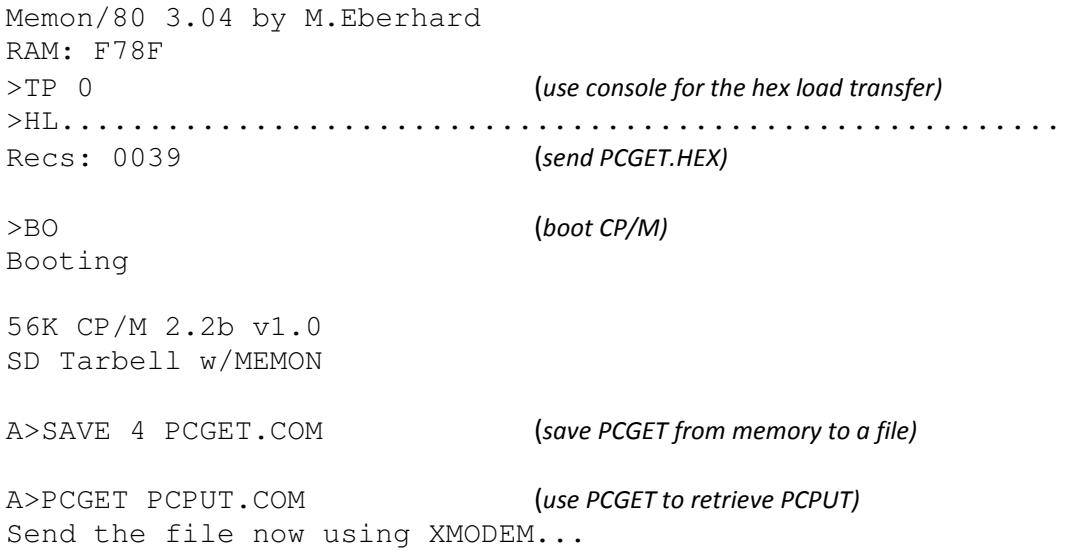